文章编号: 1000-8152(2010)07-0939-04

# X射线脉冲星导航系统的闭环校正滤波器设计

乔 黎, 刘建业, 郑广楼, 能 智

(南京航空航天大学 自动化学院, 江苏 南京 210016)

摘要: X射线脉冲星导航(XNAV)系统对脉冲到达时间或相位的在轨测量存在星载钟计时误差问题. 本文提出将 钟差与卫星三维位置参数一起作未知量处理, 采用4颗以上脉冲星的观测信息解算出卫星位置; 将该位置信息与轨 道动力学预报的位置信息的差值作为量测信息、结合卫星轨道动力学模型、设计闭环校正卡尔曼滤波器. 仿真表明, 设计的闭环校正滤波器能够对卫星轨道状态进行最优估计, 解决了XNAV系统中的钟差问题.

关键词: X射线脉冲星; 卫星; 导航; 卡尔曼滤波 中图分类号: V249.31 文献标识码: A

## Closed-loop filter design for

## X-ray pulsar-based satellite navigation system

#### QIAO Li, LIU Jian-ye, ZHENG Guang-lou, XIONG Zhi

(College of Automation Engineering, Nanjing University of Aeronautics and Astronautics, Nanjing Jiangsu 210016, China)

Abstract: The measurement of the pulse arrival time or phase on the satellite is affected by the satellite clock bias in the X-ray pulsar-based satellite navigation(XNAV) system. The clock bias and the satellite position in three dimensions are processed as the unknown quantities, and are determined with the measured information from more than four pulsars. Using the difference of the determined positions and positions predicted by orbit dynamics, we obtain the measurement information. The closed-loop Kalman filter is designed to incorporate the measurement information and the satellite dynamics. Simulation demonstrates that the orbit can be estimated optimally by the designed closed-loop filter, which solves the problem of the clock bias within the XNAV system.

Key words: X-ray pulsar; satellite; navigation; Kalman filter

### 1 引言(Introduction)

X射线脉冲星导航(X-ray pulsar-based NAVigation, XNAV)通过观测脉冲星的脉冲到达时间(timeof-arrival, TOA), 确定航天器在空间的位置, 是一种 新型的航天器自主导航技术,目前我国对该导航技 术的研究还处于初期阶段[1,2]. 文献[1]阐述了脉冲 星导航的基本原理, 文献[2]采用中心差分Kalman滤 波方法解决了脉冲TOA更新时间较长的问题. 本文 讨论了将XNAV系统的钟差作未知量处理, 采用闭 环校正滤波技术实现卫星轨道估计的问题.

脉冲TOA的测量需利用航天器上时钟精确记录 每个X射线光子的到达时间, 形成积分脉冲轮廓, 因 此不可避免地受到时钟计时误差的影响. 星钟钟差 是影响XNAV系统性能的主要因素之一[3]. 为了解决 钟差问题, 一方面可使用高精度的星载原子钟, 通过 星载钟与地面时间基准的比对以及高精度的钟差预 报技术, 实现星上时间系统与地面时间基准的同步, 另一方面可建立星钟系统的状态方程, 与轨道动力 学方程一起构成状态方程组, 采用Kalman滤波技术 进行轨道估计<sup>[4]</sup>;该方法能够同时实现卫星的轨道 确定与时间保持, 但增加了系统的维数, 且时钟噪声 为典型的有色噪声过程, 其噪声参数的确定比较复 杂.

本文提出将星载钟的钟差与卫星3维位置参数一 起作未知量处理, 利用4颗以上脉冲星的观测量解算 出观测时刻的卫星位置; 以解算出的卫星位置信息 和卫星轨道预报输出的位置信息的差值作为量测信 息, 结合卫星轨道动力学模型设计闭环校正卡尔曼 滤波器. 实现对卫星轨道状态的最优估计, 最后仿真 验证了设计的闭环校正滤波器的可行性.

#### 2 问题描述(Problem formulation)

首先描述基于X射线脉冲星的卫星自主导航系

收稿日期: 2009-04-06; 收修改稿日期: 2009-11-08.

基金项目: 国家"863"计划资助项目(2006AA704312); 江苏省研究生科研创新计划资助项目(CX07B-119z); 南京航空航天大学博士学位 论文创新基金资助项目(BXCY07-05).

统的状态方程和量测方程. 卫星自主导航系统的状 态方程通常由轨道动力学方程建立. 在历元J2000.0 地心赤道惯性系下, 假设卫星的位置为 $\bm{r}\!=\![x,y,z]^{\text{T}}$ , 速度为 $\boldsymbol{v}=[v_{\mathrm{x}},v_{\mathrm{y}},v_{\mathrm{z}}]^\mathrm{T}$ , 记为状态变量 $\boldsymbol{X}=[x,y,$  $(z, v_{\rm x}, v_{\rm y}, v_{\rm z}]^{\rm T}$ , 卫星的一般轨道动力学方程可以简记 为

$$
\dot{\mathbf{X}}(t) = \mathbf{f}(\mathbf{X}(t), t) + \mathbf{W}(t), \tag{1}
$$

其中:  $f(X(t), t)$ 为状态转移函数,  $W(t)$ 为系统噪声. 对于中高轨卫星, 若仅考虑二体引力、J<sub>2</sub>项的地球形 状摄动和日月引力摄动, 则此时 $f(X(t), t)$ 中的各分 量可见文献[5].

假设星载X射线探测器测得的卫星处脉冲TOA  $\mathcal{F}_{t}$ <sub>sat</sub>, 星上时钟系统的计时误差为 $\delta t$ , 太阳系质 心(solar system barycenter, SSB)处脉冲TOA为 $t_{\text{SSB}}$ , 则有[1]

$$
t_{\text{SSB}} - t_{\text{sat}} = \mathbf{n} \cdot \mathbf{r}_{\text{sat}} / c + t_{\text{rel}} + \delta t, \tag{2}
$$

其中trel表示周年视差和相对论效应的影响. 假设观 测时刻卫星处的脉冲相位为 $\phi_{\text{sat}}$ , SSB处的脉冲相位  $\Delta\phi_\mathrm{SSB}(0\!\leqslant\!\phi_\mathrm{sat},\phi_\mathrm{SSB}\!<\!\!1),$  卫星与SSB之间的整周模 糊度为ΔN, 脉冲星自转周期为 $D_p$ , 将卫星与SSB之 间的脉冲TOA差用相位形式表示<sup>[5]</sup>, 则由式(2)可得

$$
[(\phi_{\text{SSB}} - \phi_{\text{sat}}) + \Delta N] \cdot D_{\text{p}} =
$$
  

$$
\boldsymbol{n} \cdot \boldsymbol{r}_{\text{sat}}/c + t_{\text{rel}} + \delta t.
$$
 (3)

对式(3)进行恒等变换,并考虑观测噪声,可得基本量 测方程为

$$
[(\Delta \phi + \Delta N) \cdot D_{p} - \tilde{t}_{rel}] \cdot c =
$$
  

$$
\mathbf{n} \cdot \mathbf{r} + c\delta t + v_{X}(t),
$$
 (4)

其中: Δ $\phi = \phi_{\mathrm{SSB}} - \phi_{\mathrm{sat}}$ ,  $\tilde{t}_{\mathrm{rel}}$ 为利用卫星轨道动力 学预报值计算得到的 $t_{rel}$ 项近似值,  $v_X(t)$ 为量测噪 声,  $r$ 为卫星相对于地心的位置矢量,  $r_{\rm E}$ 为地心相对  $\overline{f}$  SSB的位置矢量, 有 $r_{\text{sat}} = r_{\text{E}} + r$ . 式(4)中含有钟 差项cot, 卫星长时间的自主运行将使钟差产生漂移, 影响系统的定轨精度. 此处将钟差项作为未知量, 与 卫星的位置参数一起求解. 若导航系统同时获得j颗 脉冲星的相位观测量, 则量测方程为

$$
\begin{bmatrix}\n((\Delta\phi_1 + \Delta N_1) \cdot D_{p1} - \tilde{t}_{rel1}) \cdot c - \mathbf{n}_1 \cdot \mathbf{r}_{E} \\
((\Delta\phi_2 + \Delta N_2) \cdot D_{p2} - \tilde{t}_{rel2}) \cdot c - \mathbf{n}_2 \cdot \mathbf{r}_{E} \\
\vdots \\
((\Delta\phi_j + \Delta N_j) \cdot D_{pj} - \tilde{t}_{relj}) \cdot c - \mathbf{n}_j \cdot \mathbf{r}_{E}\n\end{bmatrix} = \n\begin{bmatrix}\n\mathbf{n}_1^{\mathrm{T}} & 1 \\
\mathbf{n}_2^{\mathrm{T}} & 1 \\
\vdots & \vdots \\
\mathbf{n}_j^{\mathrm{T}} & 1\n\end{bmatrix} \cdot \n\begin{bmatrix}\nv_{X1}(t) \\
v_{X2}(t) \\
\vdots \\
v_{Xj}(t)\n\end{bmatrix},
$$
\n(5)

简记为

$$
\boldsymbol{Z}_{\mathrm{X}} = \boldsymbol{H}_{\mathrm{X}} \cdot \begin{bmatrix} \boldsymbol{r} \\ c\delta t \end{bmatrix} + \boldsymbol{V}_{\mathrm{X}}(t), \tag{6}
$$

若直接对式(1)和式(6)进行扩展Kalman滤波处理, 则 需建立关于钟差的状态方程<sup>[4]</sup>. 本文利用式(6)求解 出观测时刻的卫星位置, 将其与轨道动力学预报输 出的位置值求差, 作为系统的量测信息, 设计卡尔曼 滤波器, 闭环校正卫星轨道动力学的预报输出.

## 3 闭环校正滤波器设计(Design of closedloop filter )

### 3.1 误差状态数学模型的建立(System modeling of error states)

由方程(1)和(6)可知, 该XNAV系统是非线性系 统. 此处以方程(1)预报输出的误差作为状态量, 建 立系统数学模型. 由于误差相对实际导航量为小量, 2阶及2阶以上的误差量乘积可视为高阶小量而忽略 掉. 这样可将系统模型转换为线性模型.

当可观测的脉冲星不少于4颗, 即 $i \geq 4$ 时, 由 式(6)可得

$$
\boldsymbol{\sigma}_{\mathbf{X}} \cdot \mathbf{Z}_{\mathbf{X}} = \begin{bmatrix} \boldsymbol{r} \\ c \delta t \end{bmatrix} + \boldsymbol{\sigma}_{\mathbf{X}} \cdot \mathbf{V}_{\mathbf{X}}(t). \tag{7}
$$

式(7)左边为观测系统的输出量, 其中系数矩阵 $\sigma$ <sub>X</sub> =  $(\boldsymbol{H}_{\text{X}}^{\text{T}}\boldsymbol{H}_{\text{X}})^{-1}\boldsymbol{H}_{\text{X}}^{\text{T}}$ 取决于脉冲星的空间分布几何, 对于一组确定的导航脉冲星, 该矩阵为常数矩阵. 若 将观测系统输出的卫星位置和钟差测量值以及误差 项简记为

$$
\boldsymbol{\sigma}_{\mathbf{X}} \cdot \mathbf{Z}_{\mathbf{X}} = [x_{\mathbf{X}} \ y_{\mathbf{X}} \ z_{\mathbf{X}} \ c \delta t_{\mathbf{X}}]^{\mathrm{T}}, \tag{8}
$$

$$
\boldsymbol{\sigma}_{\rm X} \cdot \mathbf{V}_{\rm X}(t) = [v_1(t) \ v_2(t) \ v_3(t) \ v_4(t)]^{\rm T}, \quad (9)
$$

则由式(7)可得

$$
\begin{bmatrix} x_{\text{X}} \\ y_{\text{X}} \\ z_{\text{X}} \end{bmatrix} = \begin{bmatrix} x + v_1(t) \\ y + v_2(t) \\ z + v_3(t) \end{bmatrix} . \tag{10}
$$

利用方程(1), 在已知轨道初值或前一时刻轨道状态 最优估计的情况下, 采用数值积分法能够预报输出 观测时刻的轨道状态, 记为 $X(t)$ , 其误差为

$$
\delta \mathbf{X}(t) = [\delta x \quad \delta y \quad \delta z \quad \delta v_x \quad \delta v_y \quad \delta v_z]^\mathrm{T}, \quad (11)
$$

且有

$$
\mathbf{X}(t) = \tilde{\mathbf{X}}(t) + \delta \mathbf{X}(t),\tag{12}
$$

其中 $\delta x$ ,  $\delta y$ ,  $\delta z$ ,  $\delta v_x$ ,  $\delta v_y$ ,  $\delta v_z$ 分别为沿3个坐标轴方 向的位置误差和速度误差. 将 $\tilde{X}(t)$ 中的位置预报值 记为 $\tilde{\boldsymbol{r}} = \boldsymbol{r}_\mathrm{D} = [x_\mathrm{D} \ y_\mathrm{D} \ z_\mathrm{D}]^\mathrm{T}$ , 由式(12)可得

$$
\begin{bmatrix} x_{\rm D} \\ y_{\rm D} \\ z_{\rm D} \end{bmatrix} = \begin{bmatrix} x - \delta x \\ y - \delta y \\ z - \delta z \end{bmatrix},
$$
(13)

根据式(10)和式(13), 将观测系统输出的位置信息与 卫星轨道预报输出的位置信息求差, 则位置量测差 值定义如下:

$$
\delta \mathbf{Z}(t) = \begin{bmatrix} x_{\text{X}} \\ y_{\text{X}} \\ z_{\text{X}} \end{bmatrix} - \begin{bmatrix} x_{\text{D}} \\ y_{\text{D}} \\ z_{\text{D}} \end{bmatrix} = \begin{bmatrix} \delta x + v_1(t) \\ \delta y + v_2(t) \\ \delta z + v_3(t) \end{bmatrix} \equiv \mathbf{H}(t)\delta \mathbf{X}(t) + \mathbf{V}(t), \quad (14)
$$

其中:

$$
\boldsymbol{H}(t) = [\boldsymbol{I}_{3\times 3} \quad \boldsymbol{0}_{3\times 3}], \tag{15}
$$

$$
\mathbf{V}(t) = [v_1(t) \quad v_2(t) \quad v_3(t)]^{\mathrm{T}}.
$$
 (16)

式(14)即为关于误差状态的量测方程. 下面对方程 (1)积分输出的误差建立状态方程. 根据式(12), 将式  $(1)$ 在估计值 $X(t)$ 处展开成泰勒级数并取1阶近似, 得

$$
\dot{\mathbf{X}}(t) = \dot{\tilde{\mathbf{X}}}(t) + \delta \dot{\mathbf{X}}(t) =
$$
\n
$$
\mathbf{f}(\mathbf{X}(t), t)|_{\mathbf{X}(t) = \tilde{\mathbf{X}}(t)} + \frac{\partial \mathbf{f}(\mathbf{X}(t), t)}{\mathbf{X}(t)} \Big|_{\mathbf{X}(t) = \tilde{\mathbf{X}}(t)} \cdot \delta \mathbf{X}(t) + \mathbf{W}(t), \quad (17)
$$

根据广义卡尔曼滤波理论,  $\tilde{\bm{X}}(t)$ 是系统标称状 态微分方程

$$
\dot{\hat{X}}^n(t) = f[\hat{X}^n(t), t]. \tag{18}
$$

在初始轨道最优估计 $\hat{\mathbf{X}}(0)$ 或前一时刻最优估  $\hat{X}_{k-1}$ 代入时的解, 其中 $\hat{X}^n(t)$ 表示系统的标称状 杰. 因此由式(17)可得XNAV系统误差状态方程为

$$
\frac{\delta \dot{\mathbf{X}}(t)}{\partial \mathbf{X}(t)} = \frac{\partial \mathbf{f}(\mathbf{X}(t), t)}{\partial \mathbf{X}(t)} \Big|_{\mathbf{X}(t) = \tilde{\mathbf{X}}(t)} \cdot \delta \mathbf{X}(t) + \mathbf{W}(t). (19)
$$

式(14)和式(19)构成了系统误差的状态方程和量测 方程, 其离散型系统数学模型为

$$
\delta \mathbf{X}_k = \boldsymbol{\Phi}_{k,k-1} \delta \mathbf{X}_{k-1} + \mathbf{W}_{k-1}, \tag{20}
$$

$$
\delta Z_k = H_k \delta X_k + V_k, \qquad (21)
$$

其中 $\Phi$ <sub>k,k−1</sub>为状态转移矩阵.

## 3.2 闭环校正滤波器设计(Closed-loop filter design)

根据卡尔曼滤波器对卫星轨道动力学的预报输 出进行校正方法的不同, 分为开环校正和闭环校正 两种形式.

对卫星轨道预报输出进行开环校正的原理如 图1所示. 由式(17)可知, 卡尔曼滤波器的数学模型 是建立在误差状态为小量, 取1阶近似的基础上; 而 轨道动力学预报输出的误差是随时间积累的, 卫星 长时间的自主飞行将使轨道预报的误差不再是小 量, 从而滤波方程出现模型误差, 最终破坏滤波系统 的稳定性. 因此开环校正方式不适合卫星自主导航 系统.

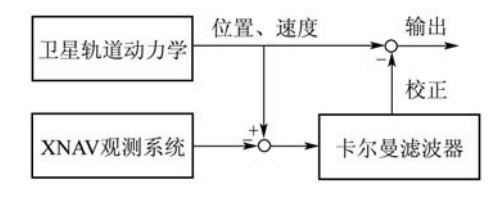

图 1 XNAV系统开环校正原理图

#### Fig. 1 Principle of open-loop correction

将卡尔曼滤波器输出的误差状态的最优估计反 馈给卫星轨道动力学部分, 对轨道预报的输出进 行校正, 构成了闭环校正卡尔曼滤波器, 其原理如 图2所示.

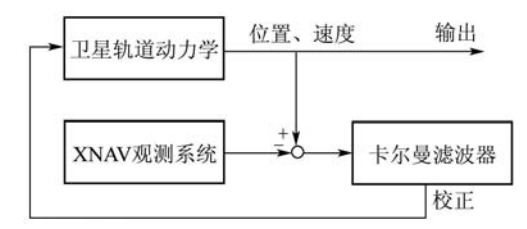

图 2 XNAV系统闭环校正原理图 Fig. 2 Principle of closed-loop correction

此时卫星轨道预报输出的误差不会随时间而增 加, 始终为小量; 从而滤波方程不会出现模型误差, 保证了滤波模型的正确性. 因此, 在脉冲星自主导航 系统中选择闭环校正的方式, 闭环校正卡尔曼滤波 的状态方程中含有控制项, 考虑在式(20)中加入控制  $\bar{w}_i B_{k-1} U_{k-1}$ , 即

$$
\delta \mathbf{X}_k = \mathbf{\Phi}_{k,k-1} \delta \mathbf{X}_{k-1} + \mathbf{B}_{k-1} \mathbf{U}_{k-1} + \mathbf{W}_{k-1},
$$
\n(22)

式中:  $U_{k-1}$ 为控制律,  $B_{k-1}$ 为控制项系数矩阵. 式  $(22)$ 与 $(21)$ 构成了闭环系统的数学模型, 其中 $V_k$ 和  $W_{k-1}$ 为零均值高斯白噪声, 其噪声方差阵分别为  $R_k$ 和 $Q_{k-1}$ . 从而闭环系统的卡尔曼滤波方程为

$$
\begin{cases}\n\delta\hat{X}_{k/k-1} = \Phi_{k,k-1}\delta\hat{X}_{k-1} + B_{k-1}U_{k-1}, \\
\delta\hat{X}_{k} = \delta\hat{X}_{k/k-1} + K_{k}[\delta Z_{k} - H_{k}\delta\hat{X}_{k/k-1}], \\
K_{k} = P_{k/k-1}H_{k}^{T}[H_{k}P_{k/k-1}H_{k}^{T} + R_{k}]^{-1}, \\
P_{k/k-1} = \Phi_{k,k-1}P_{k-1}\Phi_{k,k-1}^{T} + Q_{k-1}, \\
P_{k} = (I - K_{k}H_{k})P_{k/k-1}(I - K_{k}H_{k})^{T} + \\
K_{k}R_{k}K_{k}^{T},\n\end{cases}
$$

(23)

根据控制理论中的分离定理, 首先考虑控制律, 设置二次型性能指标, 并利用极大值原理或动态规 划等方法,求得式(21)与式(22)构成系统的最优控制 律为

$$
U_{k-1} = -B_{k-1}^{-1} \Phi_{k,k-1} \delta \hat{X}_{k-1}.
$$
 (24)

考虑二次型性能指标下的最优估计, 将求得的 控制律代入式(23), 有 $\delta \hat{X}_{k/k-1} = 0$  从而式(23)中  $\hat{M}\delta\hat{\boldsymbol{X}}_k$ 可写为 $\delta\hat{\boldsymbol{X}}_k = \boldsymbol{K}_k\delta\boldsymbol{Z}_k$ , 因此卫星轨道状态的 最优估计为

$$
\hat{\boldsymbol{X}}_k = \hat{\boldsymbol{X}}_{k/k-1} + \delta \hat{\boldsymbol{X}}_k, \tag{25}
$$

其中 $\hat{\bm{X}}_{k/k-1}$ 为卫星轨道预报输出的状态量 $\tilde{\bm{X}}(t)$ 的 离散形式.

#### 4 仿真与分析(Simulation and analysis)

在地球同步轨道上进行仿真验证, 轨道根数如

下: 半长轴42167.170 km, 偏心率0.0001, 轨道倾角 5°, 近地点辐角193.4°, 升交点赤经0°, 真近点角0°. 选用J2000.0地心赤道惯性坐标系, 卫星标称轨道数 据由软件STK(satellite tool kit, V5.0)产生. 选用4颗 脉冲星分别为B0531+21, B1937+21, B1957+20和 B1821-24, 属性参数见文献[6].

X射线探测器面积为1 m<sup>2</sup>, 对脉冲信号积分时间  $+$  500 s, 星载钟计时精度为1  $\mu$ s, 仿真中采用1阶马 尔科夫过程模拟钟差. 根据文献[7], 表1中4颗脉冲 星视线方向的测距精度分别为 $\sigma_{1, \phi} = 109$  m,  $\sigma_{2, \phi} =$ 344 m,  $\sigma_{3, \phi} = 1866$  m,  $\sigma_{4, \phi} = 325$  m. 取

$$
\mathbf{Q}_{k-1} = \text{diag}\{q_1^2, q_1^2, q_1^2, q_2^2, q_2^2, q_2^2\},\
$$

其中 $q_1 = 0.35$  m,  $q_2 = 3.5 \times 10^{-4}$  m/s. 滤波器采样 时间设置为500 s, 初始时三轴位置、速度误差分别  $\frac{1}{2}500$  m和1 m/s.

表 1 X射线脉冲星属性参数 Table 1 X-ray pulsar attributes

| 脉冲星             | 赤经/(°)    | 赤纬/(°)     | 周期/s     | $D_{\rm p}$   | $d/\text{kpc}$ |
|-----------------|-----------|------------|----------|---------------|----------------|
| $B(0.531 + 21)$ | 83.6332   | 22.01446   | 0.033085 | $4.228e-13$   | $\mathcal{L}$  |
| B1937+21        | 294.9107  | 21.5831    | 0.001558 | $1.051e-19$   | 8.33           |
| $B1957+20$      | 299.90321 | 20.80420   | 0.001607 | 1.685e–20     | 1.53           |
| B1821-24        | 276.1334  | $-24.8698$ | 0.003054 | $1.619e - 18$ | 4.90           |

采用闭环校正方式进行Monte Carlo仿真, 导航 系统输出的卫星位置、速度误差曲线以及滤波标 准差曲线如图3所示. 由图可知, 采用文中设计的 闭环校正卡尔曼滤波器时, 导航系统输出的误差 曲线收敛, 误差能够控制在较好的范围内. 因此该 闭环校正滤波器能够实现对卫星轨道状态的最优 估计.

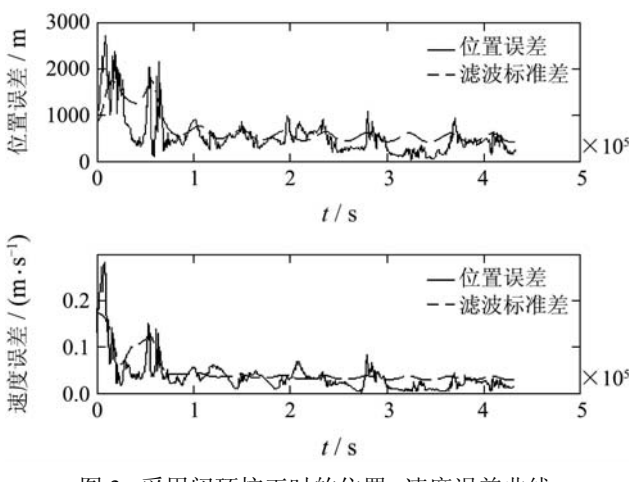

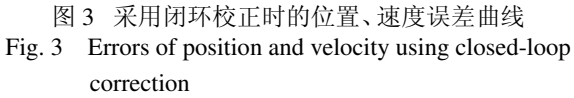

#### 5 结论(Conclusion)

本文提出将XNAV系统中的钟差作未知量处 理, 结合卫星轨道动力学信息和观测信息, 设计闭 环校正卡尔曼滤波器. 数学仿真表明, 设计的闭环 校正滤波器能够对卫星轨道状态进行最优估计, 从而解决了XNAV系统中的钟差问题. 该钟差处理 方法无需扩充系统的状态, 降低了系统的维数; 同 时降低了对地面时间系统的依赖, 具有较好的自 主性能.

#### 参考文献(References):

[1] 李建勋, 柯熙政. 基于脉冲星定时模型的自主导航定位方法[J]. 中 国科学G辑, 2009, 39(2): 311-317. (LI Jianxun, KE Xizheng. Autonomous navigation method based on

pulsar timing models[J]. *Science in China Serics G*, 2009, 39(2): 311 – 317.)

[2] 孙景荣, 许录平, 梁逸升, 等. 中心差分Kalman滤波方法在X射线 脉冲星导航中的应用[J]. 宇航学报, 2008, 29(6): 1829-1833. (SUN Jingrong, XU Luping, LIANG Yisheng, et al. Application of central difference Kalman filter method in navigation based on X-ray pulsars[J]. *Journal of Astronautics*, 2008, 29(6): 1829 – 1833.)